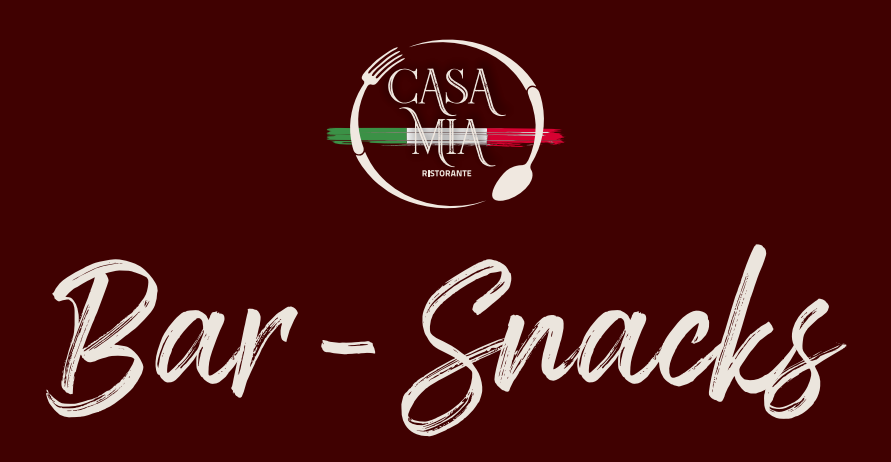

## **SFIZIOSI - FRITTIERTE LECKEREIEN**

Nuggets di Pollo<sup>4,c,g</sup> (Hähnchen Nuggets)

Mozzarellasticks<sup>a,g,c</sup>

Zwiebelringe<sup>a,g,c</sup>

jeweils 4,50 €

Misto di tutto a,g,c (ein bisschen von allem)

8,50€

## **BRUSCHETTA AL METRO**

Verschiedene belegte Bruschetta 8,50€

## **PIZZE AL METRO**

Meterpizza nach Ihrer Wahl

1/2 Meter ab 15,00 € 1 Meter ab 28,00 € (plus Extra-Belag)

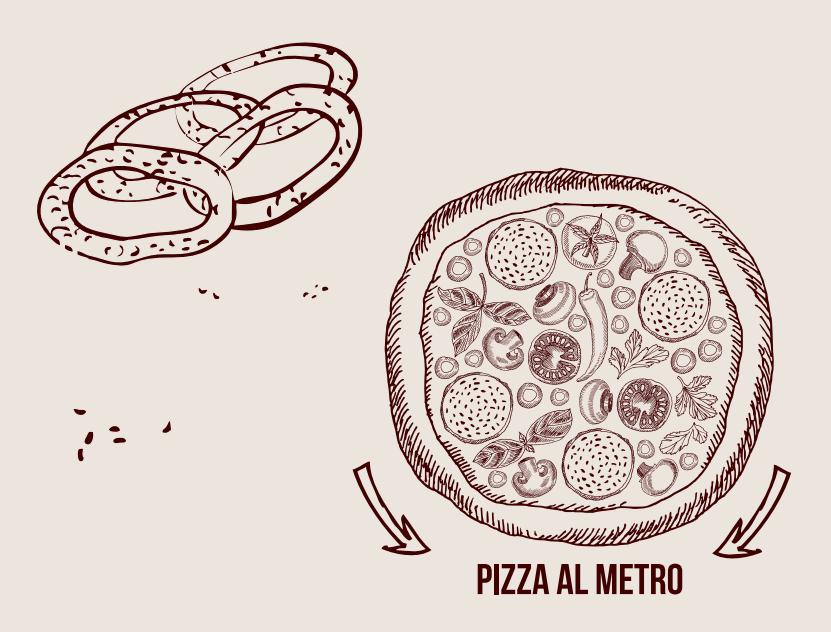

M

## **HAMBURGER VOM RIND (CA. 250 G)**

SEMPLICE a,g,4,10,c,2 (Tomaten, Salat, Zwiebeln, Ketchup, Mayonnaise) 6.50€

**NEW YORK** a,g,4,10,c,2 (Cheddar, eingelegte Gurken, amerikanische Sauce, Tomaten, Salat, Zwiebeln)

7.50€

**ABRUZZO (PIKANT)** a,g,4,10,c,2

(Bacon, gebratene Pilze, Tomaten, Salat, Zwiebeln, Spicy Mayonnaise)

8.50€

**CONTADINA** a,g,4,10,c,2

(Gegrilltes Gemüse, Spiegelei, Zwiebeln, Salat, amerikanische Cocktailsauce)

9.50€

VASTESE (SCHARF!) a,g,4,10,c,2

(Spicy Mayonnaise, italienischer Käse, karamellisierte rote Zwiebeln und Cherrytomaten) 9,50€

CASA MIA  $a, g, 4, 10, c, 2$ 

(Camembert, Bacon, gegrillte Zucchini, Tomaten, Salat, Röstzwiebel, Mayonnaise) 9,50€

**HAMBURGER IM FOCACCIABROT** 

POLLO  $a, g, 4, 10, c, 2$ (Paniertes Hähnchenbrustfilet, Rucola, gegrillte Paprika, getrocknete Tomaten,

Gorgonzola - Basilikumsauce)

10,00€

VEGETARIANO<sup>a,9,10</sup>

(Vegetarischer Burger mit gegrilltem Gemüse, Rucola und Ketchup)

8,50€

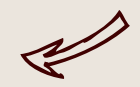

scharf!

vegetarisch

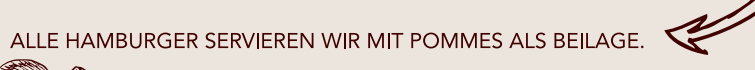

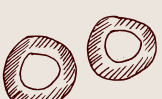

 $\frac{1}{2}$  mit Farbstoff $\frac{2}{3}$  mit Konservierungsstoffen  $\frac{3}{3}$  mit Antioxidationsmitteln " mit Geschmacksverstärker " mit einer Zuckerart und Süßungsmitte"<br>" mit Geschmacksverstärker " mit einer Zuckerart und Süßungsmitte